## **Rholang Cheat Sheet**  $\bigotimes$

For more information https://www.rchain.coop/learn-rholang

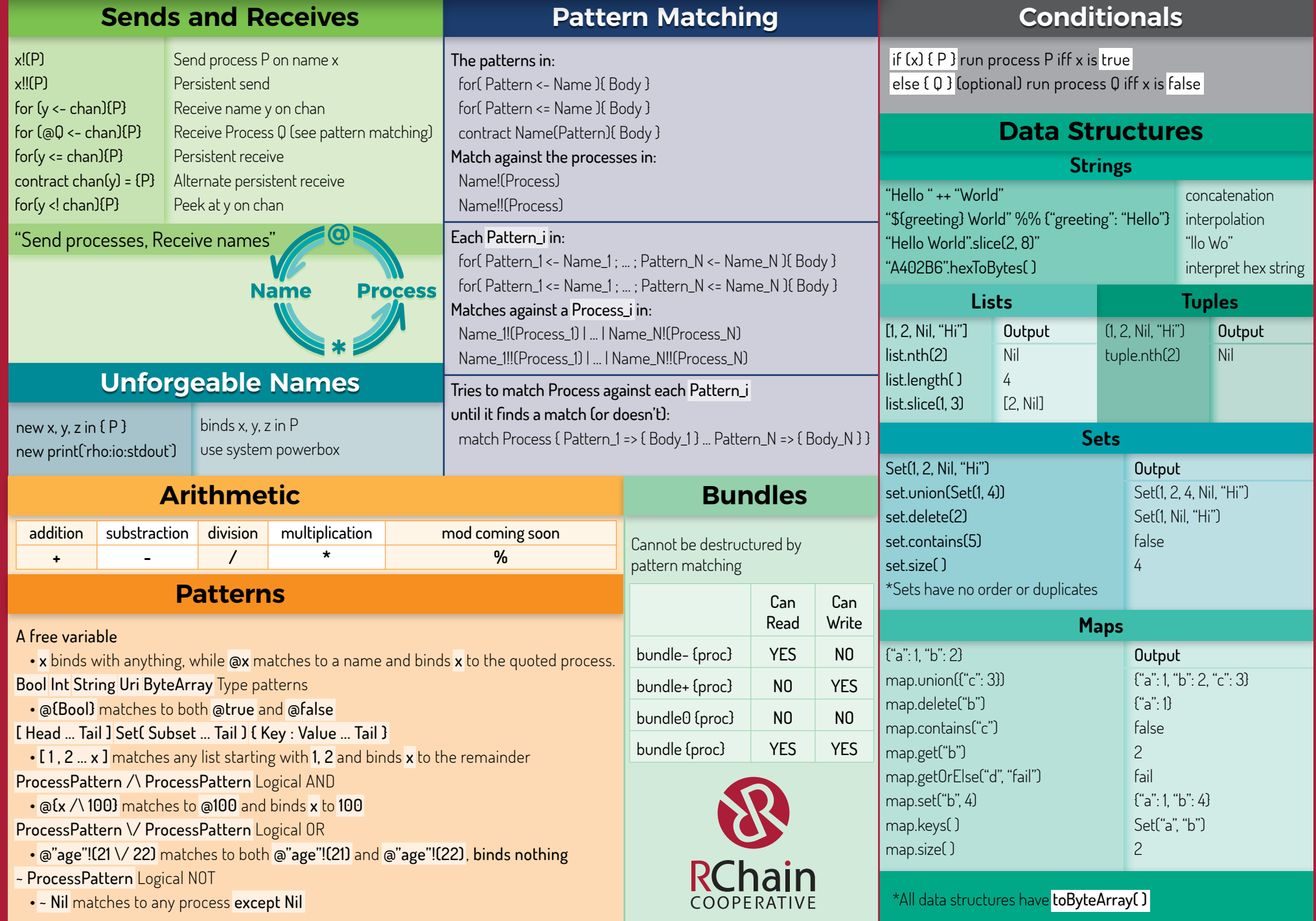